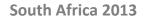

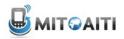

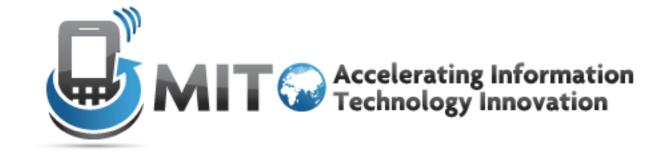

#### Lecture 4: Inheritance

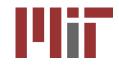

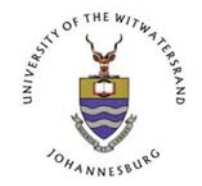

http://aiti.mit.edu

# What is Inheritance?

#### In the real world:

- We have general terms for objects in the real world, example "Vehicle"
  - Vehicles have wheels, they move, you can ride them, etc.
- There are many specific types of "Vehicles"
  - Cars, bicycle, trucks, busses etc.
  - They all share (inherit) attributes of a vehicle
  - But each is more specific:
    - Cars have 4 wheels, carry 5 people
    - Bicycles have 2 wheels, carry 1 person

# What is Inheritance?

#### In software:

- Objects that are derived from other object "resemble" their parents by *inheriting* both state (fields) and behaviour (methods).
- Parents are more general than children
- Children refine parents class specification for different uses

# Dog Class

```
public class Dog {
    private int numOfLegs;
```

```
public Dog(int legs){
  numOfLegs = 4;
}
```

```
public int getNumLegs(){
  return numOfLegs;
```

```
public String bark(){
  return "Woof";
```

<u>Dog</u> int numOfLegs int getNumLegs() void bark()

#### **Duck Class**

```
public class Duck {
    private int numOfLegs;
```

```
public Cat(int legs){
numOfLegs = 2;
```

```
public int getNumLegs(){
  return numOfLegs;
}
```

```
public String quack(){
  return "quack";
```

#### <u>Duck</u>

int numOfLegs
int getNumLegs()
void quack()

## **Problem: Code Duplication**

• Duck and Dog have the numOfLegs field and the getNumLegs method in common

 Classes often have a lot of state and behaviour in common

• Result: lots of duplicate code!

# Solution: Inheritance

- Inheritance allows you to write new classes that inherit from existing classes
- The existing class whose properties are inherited is called the "parent" or superclass
- The new class that inherits from the super class is called the "child" or subclass
- Result: Lots of **code reuse**!

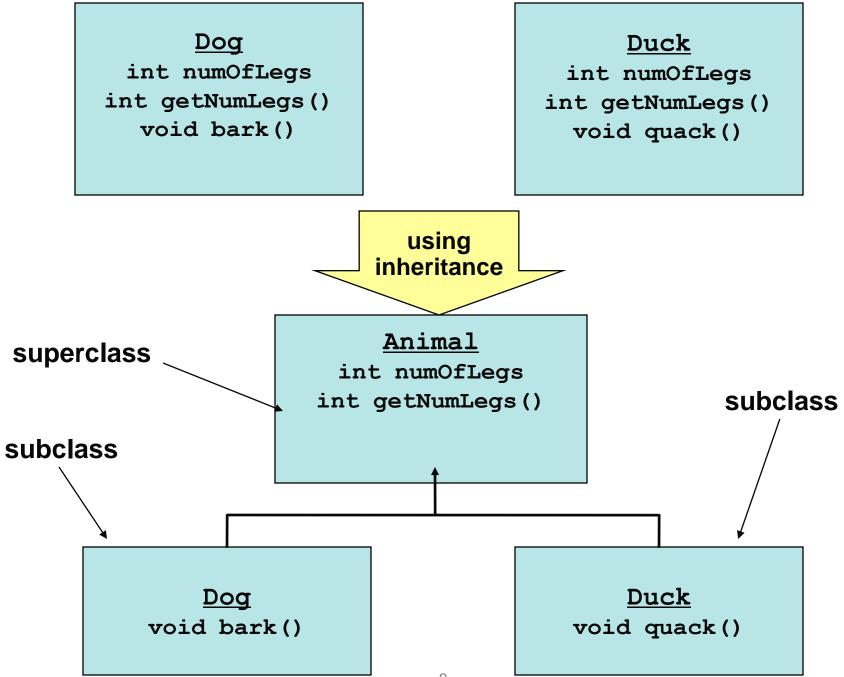

#### **Animal Superclass**

```
public class Animal {
   public int numOfLegs;
```

```
public Animal(int numOfLegs) {
  this.numOfLegs = numOfLegs;
}
```

```
public int getNumLegs() {
  return this.numOfLegs;
}
```

# Inheritance Rules

- Use the extends keyword to indicate that one class inherits from another
- The subclass inherits public (and *protected*) fields and methods of the superclass
- Use the super keyword in the subclass constructor to call the superclass constructor

#### Dog Class

public class Dog extends Animal {

```
public Dog() {
    super(4);
}
```

```
public String bark() {
  return "Woof";
}
```

#### **Duck Class**

```
public class Duck extends Animal {
   public Duck() {
      super(2);
   }
```

```
public String quack(){
  return "Quack";
}
```

# Is-A Relationship

- Inheritance defines an "is-a" relationship
  - Dog *is an* Animal
  - Duck *is an* Animal
  - One way relationship
  - Animal is not a Dog! (Remember this when coding!)
- The derived class inherits access to methods and fields from the parent class
  - Use inheritance when you want to reuse code

# Aside: Has-A Relationship

When one class has a field of another class (or primitive type)

Animal has an int

• Do not confuse with inheritance!

#### **Inheritance Review 1**

What is the output of the following?

```
Dog d = new Dog();
Duck u = new Duck();
```

```
System.out.println("A dog has " +
    d.getNumLegs() + d.bark());
```

```
System.out.println("A duck has " +
    u.getNumLegs() + u.quack());
```

(Dog and Duck inherit the getNumLegs() method from the Animal super class, but get bark and quack from their own class)

# Which Lines Don't Compile?

```
public static void main(String[] args) {
  Animal a1 = new Animal(4);
  al.getNumLegs();
  al.bark(); // Animal does not have bark
  al.quack(); // Animal does not have quack
  Dog a2 = new Dog();
  a2.getNumLegs();
  a2.bark();
  a2.quack(); // Dog does not have a quack
  Duck du = new Duck();
  du.getNumLegs();
  du.bark(); // Duck does not have bark
  du.quack();
}
```

### Subclass Constructor

- The first thing a subclass constructor must do is call *a constructor* in the superclass.
- If the subclass constructor does not do this, then the default superclass constructor (with no arguments) will be called implicitly.

## Implicit Super Constructor Call

then this **Beef** subclass:

If I have this **Food** class:

```
public class Food {
    private boolean raw;
    public Food() {
        raw = true;
    }
```

}

```
public class Beef extends Food {
    private double weight;
    public Beef(double w) {
        weight = w
     }
}
is equivalent to:
```

```
public class Beef extends Food {
    private double weight;
    public Beef(double w) {
        super();
        weight = w
    }
}
```

#### **Inheritance Review 2**

```
public class A {
   public A() { System.out.println("I'm A"); }
}
public class B extends A {
   public B() { System.out.println("I'm B"); }
}
public class C extends B {
   public C() { System.out.println("I'm C"); }
}
```

What does this print out?

C x = new C();

#### **Overriding Methods**

• Subclasses can *override* methods in their superclass

```
class Therm {
  protected double celsius;
  public Therm(double c) {
    celsius = c;
  }
  public double getTemp() {
    return celcius;
  }
}

class ThermUS extends Therm {
  class ThermUS extends Therm {
    public ThermUS(double c) {
        super(c);
    }
    // degrees in Fahrenheit
    public double getTemp() {
        return celsius * 1.8 + 32;
    }
}
```

What is the output of the following?
 ThermUS thermometer = new ThermUS(100);
 System.out.println(thermometer.getTemp());
 212

# **Calling Superclass Methods**

When you override a method, you can call the superclass's copy of the method by using the syntax **super.method()** 

```
class Therm {
  private double celsius;
  public Therm(double c) {
    celcius = c;
  }
  public double getTemp() {
    return celcius;
  }
```

class ThermUS extends Therm {
 public ThermUS(double c) {
 super(c);
 }
 public double getTemp() {

```
return super.getTemp() {
    return super.getTemp()
    * 1.8 + 32;
```

## **Remember Casting?**

• "Casting" means "promising" the compiler that the object will be of a particular type.

- So the compiler should go ahead and convert

 You can cast a variable to the type of the object that it references to use that object's methods.

```
Animal a2 = new Dog();
a2.bark(); //Animal does not have a bark method
-> ((Dog)a2).bark();
```

• The casting will fail if the variable doesn't reference an object of that type.

# Which Castings Will Fail?

public static void main(String[] args) {
 Animal a1 = new Dog();
 ((Dog)a1).bark(); //a1 changed to Dog
 ((Duck)a1).quack(); //a1 is not a Cat

Animal a2 = new Duck();
((Duck)a2).quack(); //a2 changed to Duck
((Dog)a2).bark(); //Dog is not a Dog

#### **Programming Example**

A company has a list of Employees. It asks you to provide a payroll sheet for all employees.

Different types of employees

- manager, engineer, software engineer.
- Manager straight Salary
- Engineer Hourly
- You have an old Employee class but need to add very different data and methods for managers and engineers.

#### **Employee Class**

}

This is a simple super or base class.

```
class Employee {
    // Fields
   private String firstName, lastName;
    // Constructor
   public Employee(String fName, String lName) {
        firstName= fName; lastName= lName;
    }
    // Method
   public void printData() {
        System.out.println(firstName + " " + lastName);
      }
```

#### Inheritance

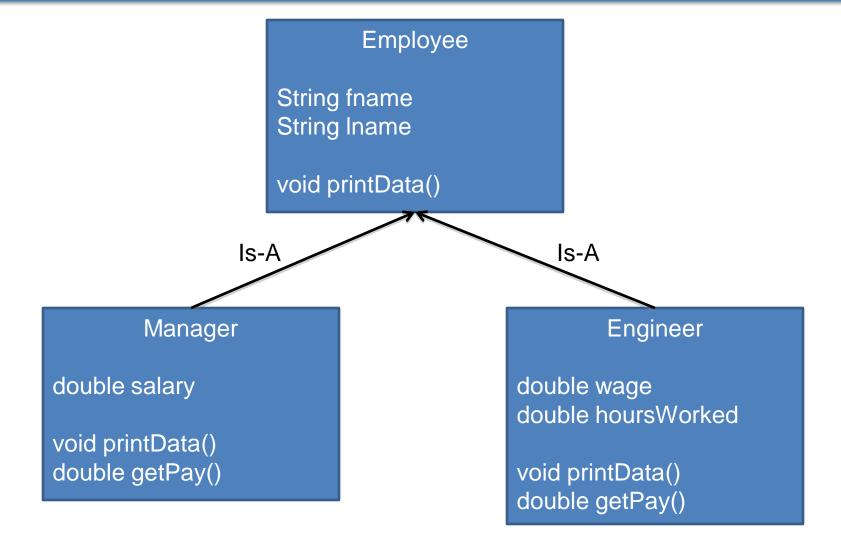

## **Engineer Subclass**

}

```
class Engineer extends Employee {
   private double wage;
   private double hoursWorked;
   public Engineer(String fName, String lName,
                    double rate, double hours) {
        super(fName, lName);
       wage = rate;
       hoursWorked = hours;
    }
   public double getPay() {
        return wage * hoursWorked;
    }
   public void printData() {
        super.printData(); // PRINT NAME
        System.out.println("Weekly pay: $" +
                             getPav(); }
```

#### Manager Subclass

```
class Manager extends Employee {
    private double salary;
```

}

```
public Manager(String fName, String lName, double sal){
    super(fName, lName);
    salary = sal; }
public double getPay() {
    return salary; }
public void printData() {
    super.printData();
    System.out.println("Monthly salary: $" + salary);}
```

#### More Inheritance

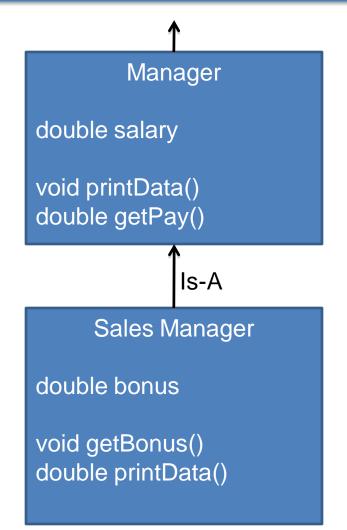

## SalesManager Class

class SalesManager extends Manager {
 private double bonus; // Bonus Possible as commission.

```
// A SalesManager gets a constant salary of $1250.0
public SalesManager(String fName, String lName, double b) {
    super(fName, lName, 1250.0);
    bonus = b; }
```

```
public double getBonus() {
    return bonus; }
```

```
public void printData() {
    super.printData(); //Print from both Super Classes
    System.out.println("Bonus Pay: $" + getBonus(); }
```

## SalesManager

| SalesManager                                                                                       |  |
|----------------------------------------------------------------------------------------------------|--|
| Manager                                                                                            |  |
| Employee                                                                                           |  |
| public Employee(String, String)<br>public void printData()                                         |  |
| public Manager(String, String, double)<br>public void printData()<br>public double getPay()        |  |
| private double bonus                                                                               |  |
| public SalesManager(String, String, double)<br>public double getBonus()<br>public void printData() |  |

#### Main Method

}

```
public class PayRoll {
  public static void main(String[] args) {
    Engineer fred = new Engineer("Fred", "Smith", 12.0, 8.0);
    Manager ann = new Manager("Ann", "Brown", 1500.0);
    SalesManager mary = new SalesManager("Mary", "Kate", 2000.0);
```

```
Employee[] employees = new Employee[3];
employees[0]= fred;
employees[1]= ann;
employees[2]= mary; Java knows the
for (int i=0; i < 3; i++) object type and
employees[i].printData(); chooses the
} appropriate method
at run time
```

# **Output from main method**

#### Fred Smith

Weekly pay: \$96.0

#### Ann Brown

Monthly salary: \$1500.0

#### Mary Barrett

Monthly salary: \$1250.0 Bonus: \$2000.0

Note that we could not write:

```
employees[i].getPay();
```

because getPay() is not a method of the superclass Employee.

In contrast, printData() is a method of Employee, so Java can find the appropriate version, starts from subclass (most inherited) and works the way up for method

# instanceof Operator

- How about if you want to test if an object is of a specific class?
- Use the instance of operator
  - returns true if an object is of the class
  - returns true if an object is a subclass of the class
- Form:

obj instanceof Class

### instanceof Example

```
Employee emp = new Employee("first", "last");
Engineer eng = new Engineer("Fred", "Smith",
12.0, 8.0);
Manager mana = new Manager("Ann", "Brown", 1500.0);
SalesManager salesm = new SalesManager("Mary", "Kate",
2000.0);
```

emp instanceof Employee emp instanceof Engineer mana instanceof Employee eng instanceof Engineer salesm instanceof Manager

true false true true true

#### instanceof Example

}

```
public class PayRoll {
  public static void main(String[] args) {
    Engineer fred = new Engineer("Fred", "Smith", 12.0, 8.0);
    Manager ann = new Manager("Ann", "Brown", 1500.0);
    SalesManager mary = new SalesManager("Mary", "Kate", 2000.0);
```

```
Employee[] employees = new Employee[3];
employees[0]= fred;
employees[1]= ann;
employees[2]= mary;
for (int i=0; i < 3; i++)
    if (employees[i] instanceof SalesManager)
        System.out.println(employees[i].getBonus());
    }
```

# **Object Class**

- All Java classes implicitly inherit from java.lang.Object
- So every class you write will automatically have methods in Object such as equals, hashCode, and toString.
- We'll learn about the importance of some of these methods in later lectures.